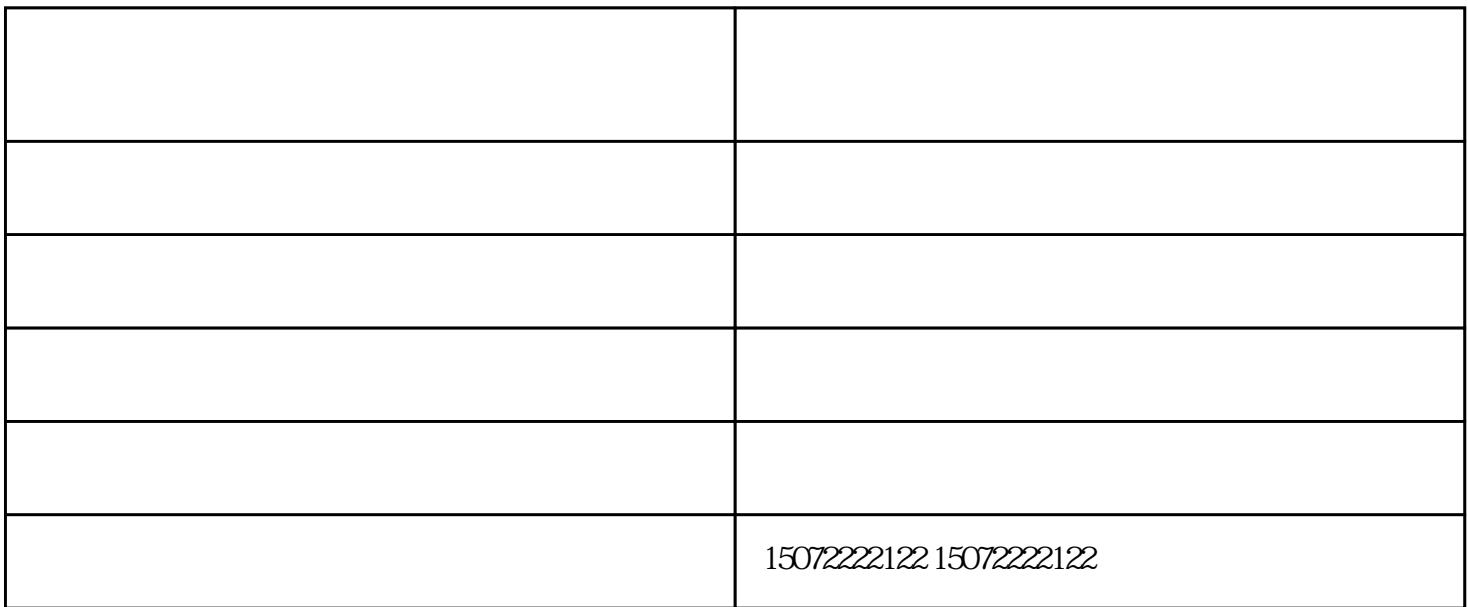

 $($  $\left( \begin{array}{c} 1 \end{array} \right)$ 

 $1$   $A2-A4$   $35$   $AOA1$   $5$ 2 4:1 2.5:1 40:1 2.5:1 40:1 2.5:1 40:1 2.5:1 40:1 2.5:1 40:1 2.5:1 40:1 4.1 5 2.5 30 40 50 1 2 5 10 20 50  $3$ ,  $2$ 

 $4 \nightharpoonup$ 

 $5$ 

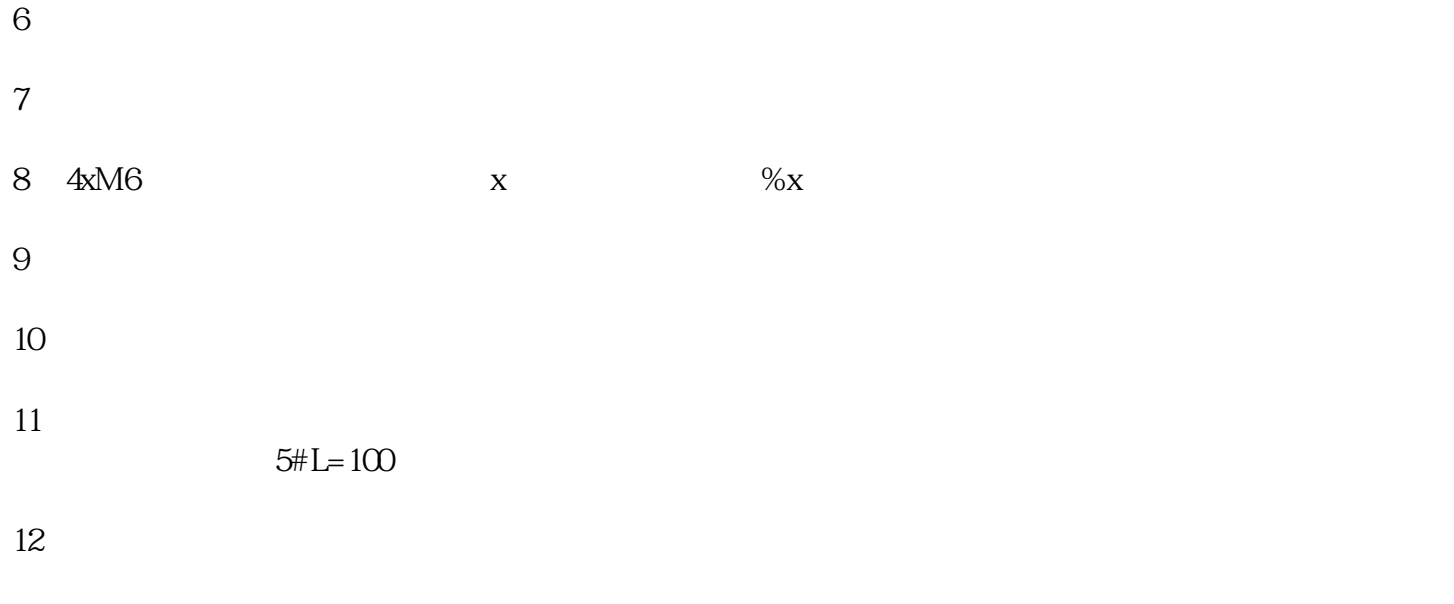

 $13$ 

建筑工程图打印复印-老河口工程图打印复印-百世欣广告快印由襄阳市百世欣广告印务有限公司提供。

## 襄阳市百世欣广告印务有限公司(www.xyggky.com)为客户提供"襄阳工程图打印复印,襄阳标书打印装  $\qquad \qquad \cdots$